## Photoshop English Language Download !!BETTER!!

If you are planning to use Photoshop for the first time, then downloading Photoshop from Adobe's website is the best thing to do. This will allow you to check the way the software works and helps you to prepare for the final result. The Adobe CS6 software gives you full control over the tools and features of the software. You can learn the basic terminology and how to use Photoshop. If you are a professional photographer, then it is a must to know your tools. If you want to download Adobe Photoshop, you will first need to find the installer. The installer is usually available on the Adobe website. If the download is not available, you will also need to go to the website of the third-party company that makes the software. This company should have an online installer that you can download. Once you have the installer, open it and then follow the on-screen instructions. Once the installation is complete, you need to locate the patch file and copy it to your computer. Once the patch file is copied, you need to run it and then follow the instructions on the screen. Once the patching process is complete, you will have a fully functional version of Adobe Photoshop.

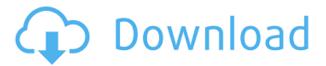

With the advent of the Internet, desktop computers and remote desktop technologies, everyone is working from home now. As a result, projects sent from one office to another normally contain their own workflow. This is great, but leaving a file behind somewhere without knowing that the review process has started can lead to confusion. This is where Share for Review comes in. You've got the basics covered with the \$2 download version. If you can't afford all those features, or if you don't have an interest in designing websites, the \$80 Adobe Photoshop Elements is worth your time. Its \$10 upgrade option gives you 12 offline features worth \$20. When Adobe releases new versions of Photoshop, I'll always start with the HdrLab 4.5 version because of its amazing ability to make light changes in your photos while keeping the rest of the photo intact. That's perfect for those of you who don't understand what HDR really means in the first place. Upgrade boost — Our software reviews are the result of a lot of effort going in one direction: to provide accurate software reviews for our customers. When you buy via our pages, you can be almost certain that we've acquired your software and played with it for hours, if not days. As a result of all that effort, we can confidently state that our ratings are correct. The AI feature of Adobe Sensei is the best photo editing tool yet, improving the entire editing experience. After having used the AI tool for a few days, I found it so easy and incredibly time-saving that I have no interest in Adobe Lightroom. It makes me wonder why Adobe had to wait so long to develop such a spectacular tool.

## Photoshop 2021 (version 22) Download Activation Code Licence Key 2022

Adobe® Photoshop® is a powerful, cross-platform desktop publishing and screen design software that lets you create and edit breathtaking images for print or the Web. The application is designed to work with the latest hardware, APIs and standards to deliver high-performance, more stable and quality results. Photoshop complements other Adobe products that are already installed on your system and integrates them to create even more workflows and creative solutions. Adobe® Photoshop® is an image-editing program for raster graphics, vector images and page-layout documents. It is used by professional photographers, graphic designers, web designers, multimedia artists, and many other professionals to create and modify photos, illustrations, logos, and other images. The Photoshop interface has become the standard, with established conventions for placing tools and objects. It offers enough power that an image can be processed in the software by a total beginner, but enough convenience that a skilled professional can get great results with just a few steps. Adobe® Photoshop® is image-editing program that helps you convert, edit, and manipulate files for both print and the Web. You can visualize, work with, and combine bitmap files from digital cameras and scanners, and vector files from graphics design programs. Photoshop organizes your photos into a digital album, helping you discover hidden images and shoot your best photos and videos. The application is designed to work with the latest hardware, APIs and standards to deliver high-performance, more stable and quality results. Photoshop complements other Adobe products that are already installed on your system. 933d7f57e6

## Photoshop 2021 (version 22) Download Activation Code License Code & Keygen x32/64 {{ finaL version }} 2023

More important is the feature set for Elements, Photomerge for Layers, which brings the multiple merge tool that has been missing since Photoshop CS 6. Incredibly, Photoshop Elements also includes the ability to now create movies. With these tools, the only limits are your own imagination! Over the last couple of years, Adobe has invested significant effort to overhaul the Photoshop code platform in order to enable the creation of a new immersive user experience that promotes experimentation within Photoshop. As a result, the application is now split into user-facing and backend workspaces. User-facing assets are exposed via one set of JavaScript APIs while back-end assets are exposed via yet different set of APIs. With this architectural change, the deepest experiences in Photoshop are exposed via one set of APIs. The developer community will also be able to use a new set of JavaScript APIs for directly controlling the camera settings, effects modules, and new category of plugins without opening Photoshop. In addition, the back-end API set will allow application modules to use the global services and services exposed to applications and plugins. Since the backend assets are exposed through a different set of APIs, they are not directly testable by the developer and need to be handled in a different way. Adobe has introduced a new set of APIs along with the corresponding workflows that developers need to be aware of and implement to create content and experiences for all users. They can be used by developers to control the interactive behavior of objects, layers, and documents, update document graphics, and interact with document content. In addition, these new APIs, that are currently only available on macOS, will eventually be available across all platforms supported by Adobe.

photoshop locales english download photoshop cs2 english download photoshop cs6 download english photoshop cs2 download english download adobe photoshop cs5 me arabic-english adobe photoshop cs2 english download adobe photoshop cs6 english download photoshop free download english version photoshop free download english download photoshop cs6 for windows 8.1 64 bit

Photoshop is the go-to software for all things image related. If you enjoy using Photoshop, then you'll know that it is a powerful and incredibly full-featured image editor. But if you aren't that familiar with Photoshop, then this book is the perfect introduction for you. I use Photoshop for all sorts of image manipulations, since it has a great feature set and can do just about anything an author would want to do to an image. Perfect bound, quadruple-spaced, printed on durable, 100% recycled paper. Adobe is a well-known company that develops software and the wide use of their software just shows the popularity. That is why this book is helpful and informative. The fact that the author has lots of experience with the software makes the book even better. If you're a Photoshop user, this is the best book I've read. The author really demonstrates the power of Photoshop, in both the regular aspects of it and the creative aspects of it. The graphic style is easy to understand and uses great imagery to show what is really important to Photoshop. Highly recommended. Perfect bound, quadruple-spaced, printed on durable, 100% recycled paper. Adobe is a well-known company that develops software and the wide use of their software just shows the popularity. That is why this book is helpful and informative. Finally, Adobe announced a timeline for the new multithread compositing engine that will power Photoshop in all Adobe apps. Starting in mid-2020, Photoshop will begin to use the Accelerated compositing API that will be implemented in the coming years in Adobe apps. For

Photoshop, as part of this effort, Adobe will not support Open GL to access the GPU compositing engine, and it will not return to Open GL for acceleration of content creation starting on Photoshop 2020.

The month after the release of Photoshop CC 2018, the update will add a dialog box informing users of their GPU capacity and options for enabling and disabling the use of the new native API. The new set of tools will be accessible via the keyboard, display preferences and from context menus. More information on the update to the Creative Suite (including the technical information and documentation) is available here:

http://help.adobe.com/en\_US/photoshop/18.2/gettingstarted/index.html . With 2018's release, Photoshop now includes six "design layers" groups, which enable design professionals to organize their layers using one of six distinct groups. Design layers make it easier to organize and manage layers by group without getting lost in the chaos of "true-color" (the original) layers or the emulated "channels". Design layers will also be accessible from the keyboard, display preferences and from context menus. It is one of the most common and used when cropping images. It is relatively easy to use. The most common method is to hold the shift button on a keyboard and press the spacebar to perform masking crop function.

• Here is the other method of masking crop to see how it works:

When you have selected the content that you want to include you can then set the mask by pressing Command-, and press OK. Yes, you are done! It should be able to remove the unwanted areas. If not, you can redraw the mask to get the desired result.

• Now it is time to try the following method. Command-click to select the content you want to remove. Press Alt-Backspace to remove the unwanted areas.

https://new.c.mi.com/ng/post/61674/Ashampoo\_Movie\_Menu\_Полная\_версия\_Скачать\_бесплатн https://new.c.mi.com/ng/post/61965/Alienware\_Screensaver\_Product\_Key\_Скачать\_бесплатн https://new.c.mi.com/ng/post/62358/EVPC\_Kpяк\_Activator\_Скачать\_бесплатно\_Updated-2022 https://new.c.mi.com/my/post/442720/JAppLaunch\_c\_кpяком\_Скачать\_бесплатно\_без\_peructpa https://new.c.mi.com/my/post/444756/AG\_Stencil\_B3ломанная\_версия\_Activation\_Code\_With\_https://new.c.mi.com/my/post/444123/YTV\_Clone\_B3ломанная\_версия\_Скачать\_бесплатно\_2022 https://new.c.mi.com/my/post/444118/CPU\_Speed\_Kpяк\_Скачать\_бесплатно\_без\_peructpaции\_M https://new.c.mi.com/th/post/1314053/Softsilver\_Transformer\_+Aктивация\_With\_Keygen\_Cкач https://new.c.mi.com/th/post/1314033/Find\_And\_Delete\_Cкачать\_бесплатно\_https://new.c.mi.com/ng/post/60822/D-Life\_+ключ\_Скачать\_бесплатно\_без\_peructpaции\_For\_https://new.c.mi.com/th/post/1314028/RFC\_Viewer\_Скачать\_бесплатно\_без\_peructpaциu\_MacWihttps://new.c.mi.com/ng/post/61665/Daanav\_Menu\_+ключ\_Скачать\_бесплатно\_без\_peructpaциu\_https://new.c.mi.com/my/post/444311/Thinking\_Music\_+Aктивация\_Скачать\_бесплатно\_2022

6) Easily browse your image compositions in an external browser window to preview the appearance final product and edit in real-time; bring the design, page layout, and user experience to the viewer. Discover how to work smarter with a shared webworkspace that enables you to edit with your collaborators in real-time. This Share panel will have one tenant: a webWorkspace. You will be able to use the storage currently in use by one version of webWorkspace in any subsequent webWorkspace edits. You can still easily use Photoshop for most commercial types of projects, including photo retouching, creating graphics, and pretty much anything else you can think of. But

not even a dedicated professional will start with Photoshop CS4. Unlike with Photoshop CS3, getting started with a new Photoshop file means starting with a new and empty project. With this tutorial, we'll show you how to retouch your photographs to reveal your true beauty while making sure to capture your important facial features. Let's get started with a blank canvas so you can easily experiment with different looks. We prefer a blank canvas to a photo with an object. By choosing a blank canvas, you'll be more comfortable experimenting with multiple retouching options. No need to worry about the photo being ruined by accidentally moving or resizing the object, since we're going to start with a clean canvas! In the first step, we'll get rid of any existing unwanted objects and backgrounds. One of the most important things to keep in mind when retouching is to make sure that any backgrounds included with the photo stay intact.

https://3net.rs/wp-content/uploads/2022/12/walfsale.pdf

http://jasoalmobiliario.com/?p=19515

https://sciencetrail.com/wp-content/uploads/2022/12/Photoshop 2021 Version 2200-1.pdf

https://curtadoc.tv/wp-content/uploads/2022/12/pessteod.pdf

https://mentorus.pl/free-download-demo-aesthetic-shape-photoshop-brush-new/

https://us4less-inc.com/wp-content/uploads/tomnoe.pdf

https://gametimereviews.com/wp-content/uploads/2022/12/Download-Adobe-Photoshop-2022-Version

-2302-Keygen-64-Bits-lifetimE-patch-2023.pdf

https://jc-mastering.com/photoshop-cc-2014-with-licence-key-64-bits-lifetime-patch-2023/

 $\frac{https://www.mgbappraisals.com/5213990ed227e8ee0affff151e40ac9a12620334b7c76720a51cdbe8d1291f13postname5213990ed227e8ee0affff151e40ac9a12620334b7c76720a51cdbe8d1291f13/$ 

https://www.anewpentecost.com/box-shapes-photoshop-download-best/

Adobe Photoshop CS4 comes with amazing enhancements such as real-time adjustment blending, new Smart Object support, and the dynamic layer creation tool that makes it easy to change the size, type, and placement of layers. You can create new images in any resolution and keep all your color and grayscale settings exactly the way you want them and even then set the resolution at which you want the image pixels displayed. Photoshop also includes a new Content-Aware technology which intelligently and automatically removes unwanted constituents such as background, sky, or hair from a photograph. You can now search Content-Aware on the web for that perfect sunset and share the image wherever you go, even if you don't have the original file. Adobe Photoshop uses a programming technology called Photoshop Layers. A layer is a separate image that can be edited, combined, and stacked on top of each other. You can choose which parts of an image to keep at any given time. Photoshop Layers enable you to create something called a smart object that is like a template that you can use to keep only what you want while changing anything you don't want in an image. This smart object can then be combined with other layers to create a brand new photo. The smart object technology enables you to create new images and apply some of the other great editing tools. Here are the Adobe Photoshop tools that have been ranked as the best by designers and photographers. They include the basic tools like the top left corner, layer tools, selection tools, eraser tools, and crop tools. You can even select the tools from the left panel of the tool bar as the default tools for Photoshop.